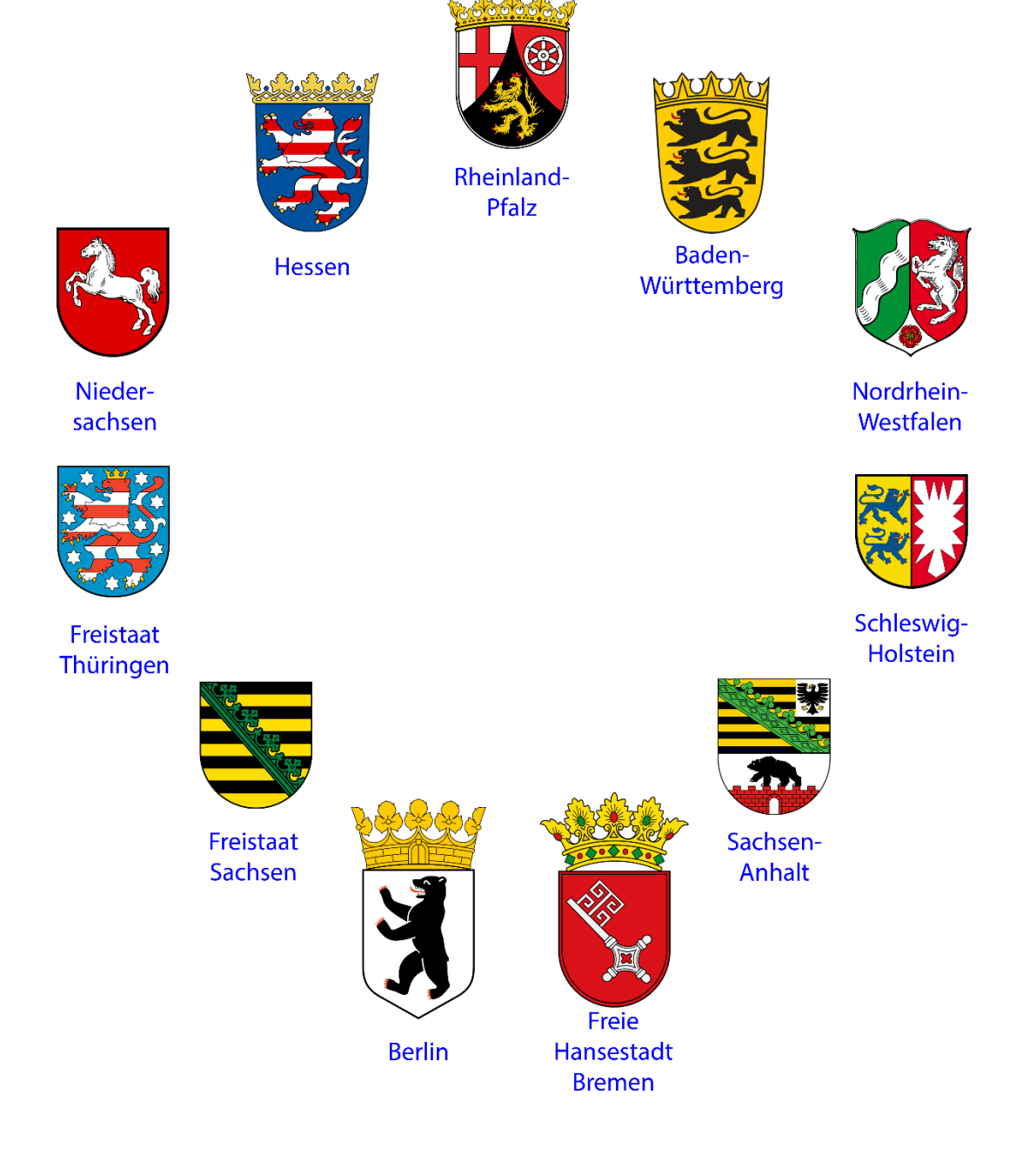

# **Vorgaben für Planer und Errichter von digitalen BOS-Objektfunkanlagen**

**Version 2.1**

**September 2023**

Ersteller: zuständige Landesstellen

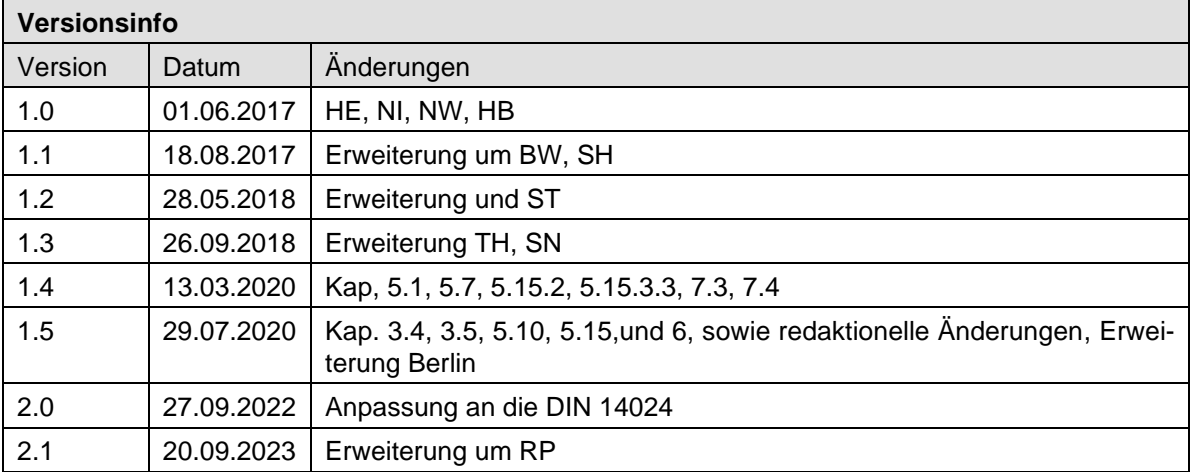

# **Inhaltsverzeichnis**

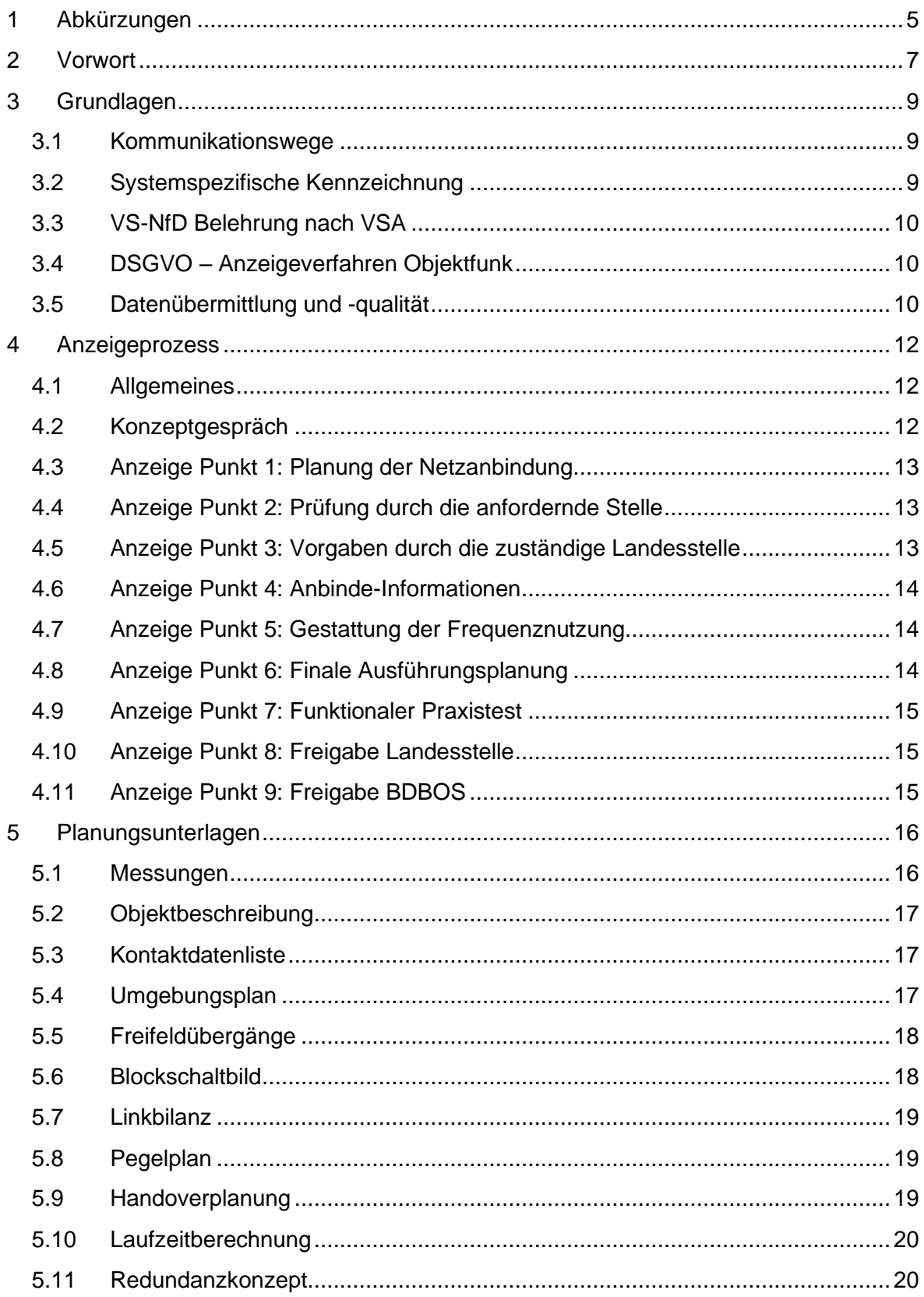

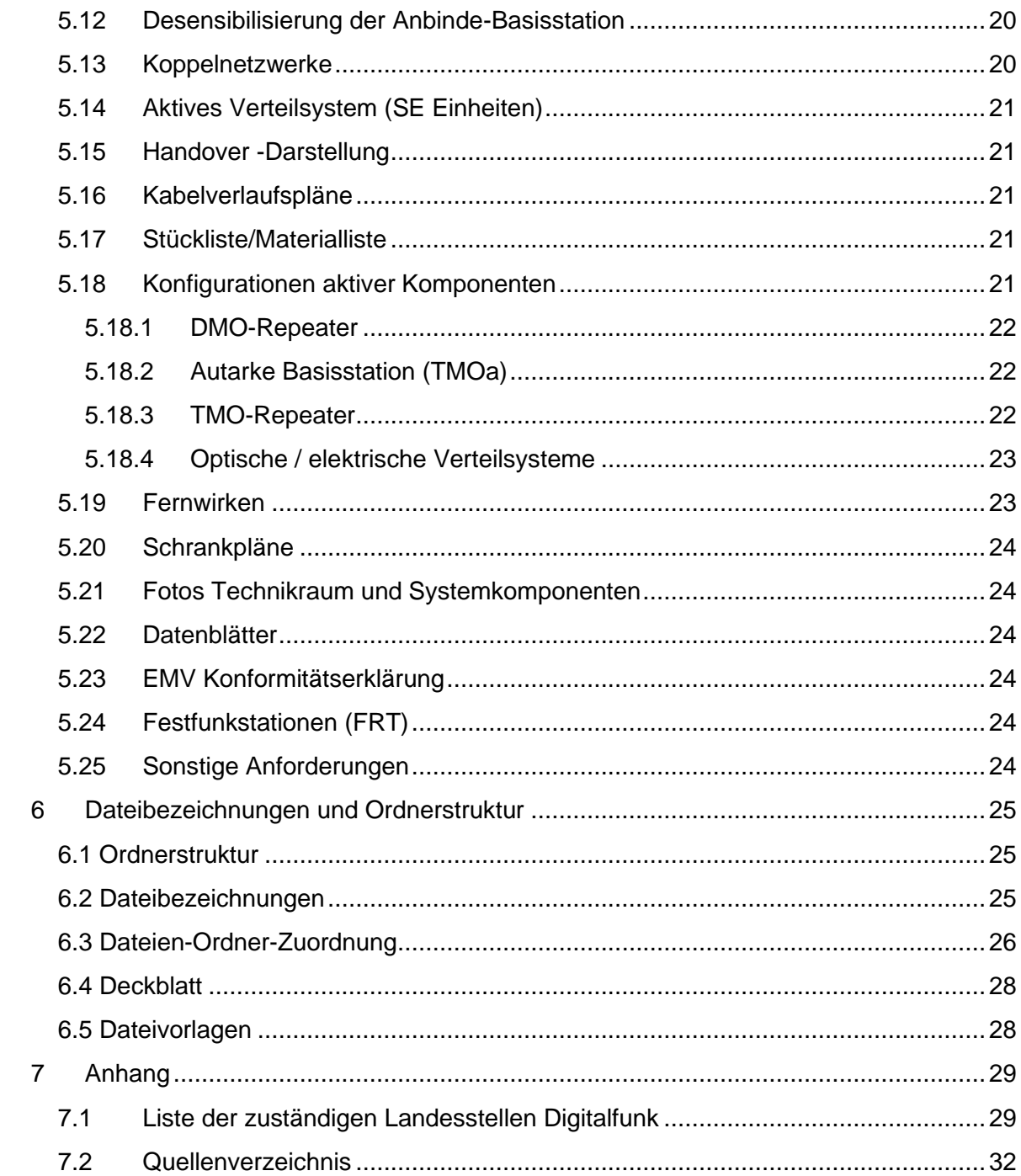

# **1 Abkürzungen**

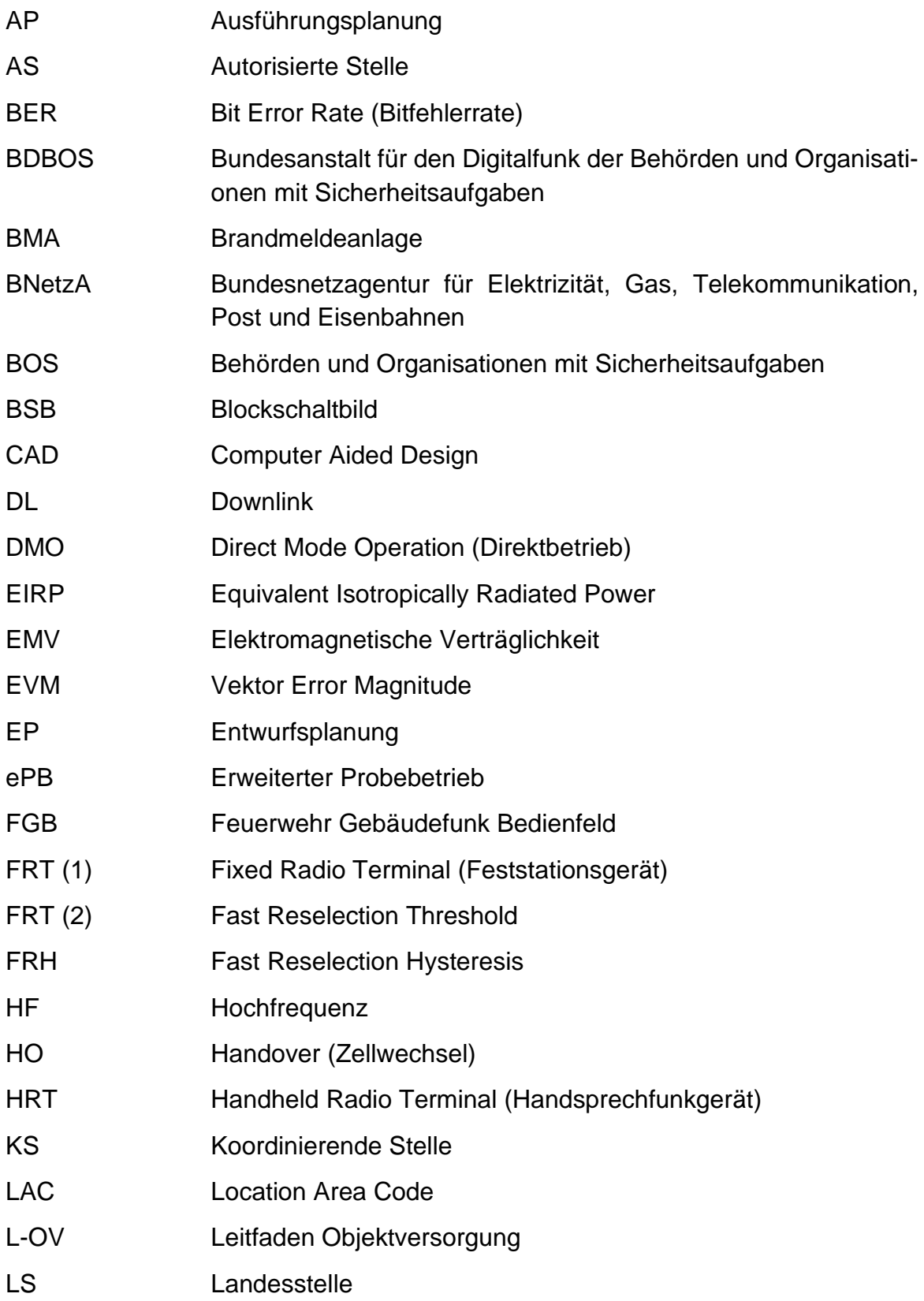

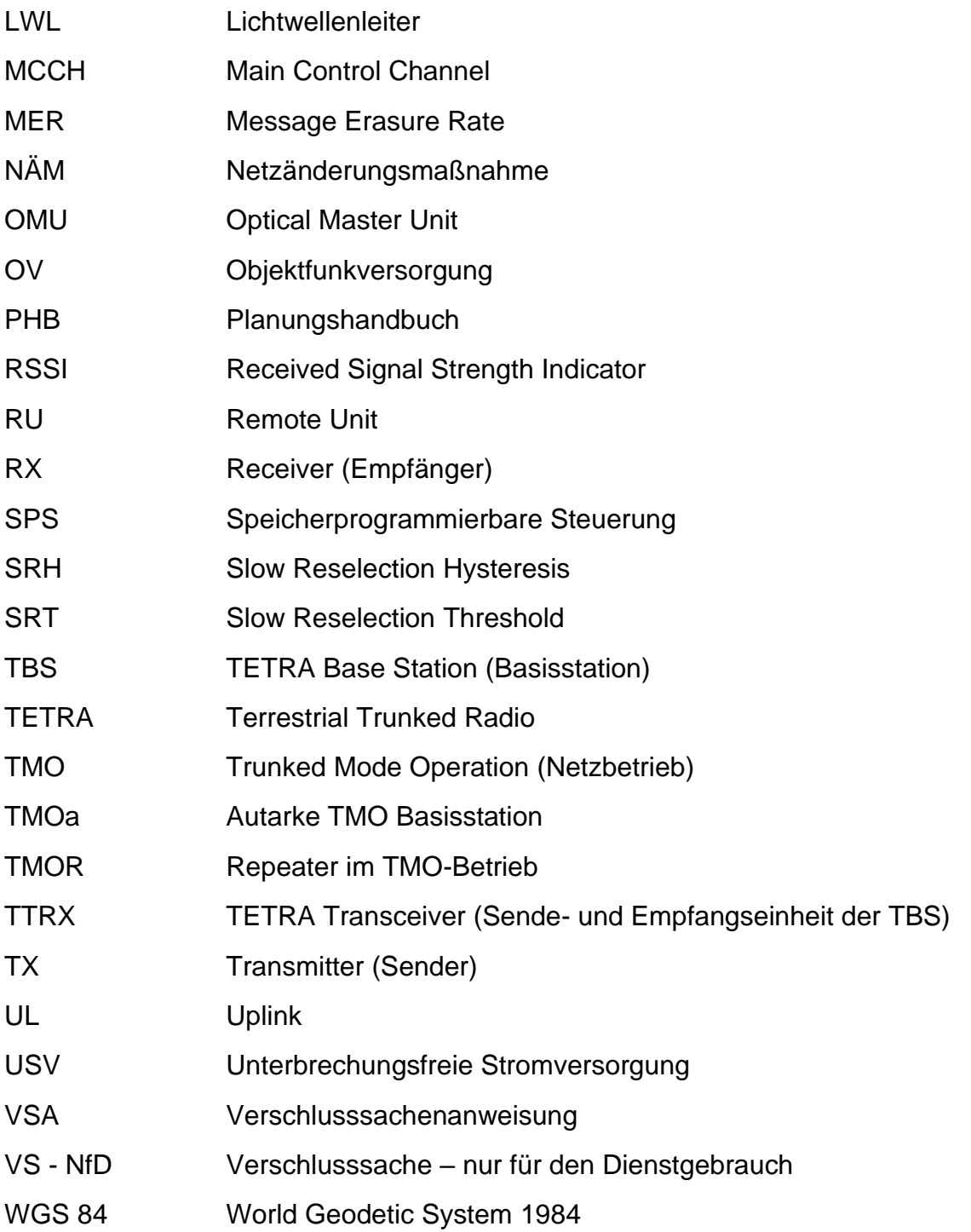

## **2 Vorwort**

Seit Einführung des Digitalfunks für Behörden und Organisationen mit Sicherheitsaufgaben (BOS), nimmt die Bedeutung von Objektfunkanlagen für das BOS-Netz immer mehr zu. Auch führt die Migration von analogen Funkanlagen auf den neuen digitalen Standard zu einer ständig wachsenden Anzahl von digitalen Objektfunkanlagen.

Die verschiedenen Möglichkeiten zur Objektfunkversorgung (OV) werden im "Leitfaden zur Planung und Realisierung von Objektversorgungen (L-OV)" [1] der Bundesanstalt für den Digitalfunk der Behörden und Organisationen mit Sicherheitsaufgaben (BDBOS) beschrieben. Die aktuell gültige Version kann auf der Internetseite der BDBOS unter folgendem Link heruntergeladen werden:

#### [https://www.bdbos.bund.de](https://www.bdbos.bund.de/DE/Fachthemen/Objektversorgung/objektversorgung_node.html) → Fachthemen → Objektversorgung

Das Anzeigeverfahren für eine Objektfunkanlage selbst, ist im Anzeigeformular "Anzeige zum Aufbau oder Änderung einer Objektfunkanlage" [3] beschrieben. Die Konzepterstellung, Planung, Projektierung, Inbetriebnahme und Prüfung von digitalen Objektfunkanlagen ist in der DIN 14024 beschrieben und ist zu berücksichtigen.

Die Art und der Umfang der Unterlagen, die im Rahmen des Anzeigeverfahrens durch die Planungs- und Errichtungsfirmen bereitgestellt werden müssen, werden in den Planungsvorgaben beschrieben. Dieses Dokument wurde in Zusammenarbeit mehrerer Bundesländer erstellt und ist in folgenden Ländern gültig:

- Baden-Württemberg
- Berlin
- Bremen
- Hessen
- Niedersachsen
- Nordrhein-Westfalen
- Rheinland-Pfalz
- Sachsen
- Sachsen-Anhalt
- Schleswig-Holstein
- Thüringen

Die jeweils aktuelle Version dieses Dokuments, sowie der zugehörigen Vorlagen, stehen auf folgenden Webseiten bereit:

[www.digitalfunk.niedersachsen.de](https://www.digitalfunk.niedersachsen.de/index.php/digitalfunk-allgemein/objektversorgung) → Digitalfunk Allgemein → Objektversorgung

[https://polizei-web.sachsen-anhalt.de/das-sind-wir/autorisierte-stelle](https://polizei-web.sachsen-anhalt.de/das-sind-wir/autorisierte-stelle-digitalfunk/termine-downloads/)[digitalfunk/termine-downloads/](https://polizei-web.sachsen-anhalt.de/das-sind-wir/autorisierte-stelle-digitalfunk/termine-downloads/)

Weiterhin finden Sie die aktuelle Version auch auf der Internetseite des BOD e. V. im Downloadbereich:

[www.objektfunk-deutschland.de](http://www.objektfunk-deutschland.de/)

Um ihrem Auftrag, der Sicherstellung der Betriebsfähigkeit des BOS-Digitalfunknetzes nachzukommen, benötigen die zuständigen Landesstellen für den Digitalfunk diese umfassenden Informationen.

Grundsätzlich muss aus der Planung einer TMO-Lösung ersichtlich sein, dass Störungen der TETRA-Freifeldversorgung ausgeschlossen sind, bzw. eine dahingehende Prüfung stattgefunden hat. Sollten dazu Kenntnisse des BOS-Netzes erforderlich sein, werden diese auf Anfrage von der Landesstelle bereitgestellt.

Dieses Dokument beschreibt ausschließlich die Erfordernisse des Anzeigeverfahrens.

Darüber hinaus behalten alle Anforderungen Dritter ihre Gültigkeit.

Werden in Gebäuden zusätzlich zur Objektfunkversorgung Feststationsfunkgeräte (FRT) verbaut, so sind diese zwingend zusammen mit der Objektfunkversorgung zu betrachten. Sie müssen in einem separaten FRT-Anmeldeverfahren angemeldet werden.

Wird im Nachfolgenden auf bestimmte Produkte oder Produktnamen verwiesen, so sind Nennungen im Sinne einer funktionalen Beschreibung zu sehen. Keinesfalls erfolgen damit die Festlegungen ausschließlich auf einen Hersteller oder ein Produkt.

# **3 Grundlagen**

#### *3.1 Kommunikationswege*

Grundsätzlich sind die technischen und taktischen Anforderungen an die Objektfunkanlage in einem Erstgespräch mit den BOS unter Beteiligung der zuständigen Landesstelle abzustimmen.

Die Kontaktdaten der einzelnen Landesstellen sind der Übersicht im Anhang Kapitel [7.1](#page-28-0) zu entnehmen.

Als Fachplaner (Einzelperson oder entsprechendes Unternehmen) ist in diesem Dokument derjenige zu verstehen, der im Auftrag des Objekteigentümers für die fachlich richtige Planung der Objektfunkversorgung verantwortlich ist. Er ist im Planungsprozess auch dafür verantwortlich, dass die Objektfunkversorgung keine schädlichen Auswirkungen auf das BOS TETRA-Freifeldnetz ausübt.

Der Errichter (Einzelperson oder Unternehmen) ist für die fachgerechte Installation aller Komponenten der Objektfunkversorgung verantwortlich. Er kann auch gleichzeitig Fachplaner sein. Er errichtet eine abnahmebereite Anlage und ist final für die Rückwirkungsfreiheit in das BOS-Netz verantwortlich.

Bei allen Objektfunkversorgungsprojekten sind die zuständigen Landesstellen einzubeziehen und kontinuierlich über den aktuellen Stand zu unterrichten. Gleiches gilt für den Fachplaner / Errichter gegenüber dem Auftraggeber / Betreiber. Die Landesstelle unterstützt auf Anforderung durch:

- Übergabe relevanter Dokumente (Vorlagen etc.)
- Koordinierung der Netzanbindung
- Aktuelle Informationen
- Weitergabe relevanter Funknetzdaten
- Auswertung von Versorgungsmessungen

Im Rahmen des Anzeigeverfahrens für Objektfunkversorgungsanlagen werden durch die genannten Bundesländer die mit diesem Dokument angeforderten Unterlagen auf Vollständigkeit geprüft. Sie stellen die Grundlage für den späteren funktionalen Praxistest und die Feststellung der Störungsfreiheit dar.

#### *3.2 Systemspezifische Kennzeichnung*

Sämtliche Anlagenteile (Koppler, Antennen, Kabel, usw.) sind eindeutig zu kennzeichnen. Die Kennzeichnung ist in die Planungsunterlagen und Dokumentation (Blockschaltbild, Kabelplan, Stückliste/Materialliste, usw.) zu übertragen. Die Komponenten sind vor Ort ebenfalls so zu kennzeichnen.

## *3.3 VS-NfD Belehrung nach VSA*

Netzinformationen unterliegen der "Allgemeinen Verwaltungsvorschrift des Bundesministeriums des Innern zum materiellen und organisatorischen Schutz von Verschlusssachen (VS-Anweisung – VSA)".

Werden vom durchführenden Fachplaner oder Errichter Informationen aus der TETRA-BOS-Freifeldversorgung benötigt, erfolgt nur dann eine Informationsweitergabe, wenn eine VS-NfD-Belehrung durch eine zuständige Landesstelle oder die BDBOS durchgeführt wurde. Sie darf nicht älter als drei Jahre sein. Das ausgefüllte Standard-Formular der BDBOS kann per E-Mail an den zuständigen Sachbearbeiter der zuständigen Landesstelle übersandt werden.

Die Weitergabe von VS-NfD Dokumenten erfolgt nach der VSA nur persönlich oder per Post. Eine Kommunikation über E-Mail ist ausschließlich dann möglich, wenn die anfordernde Stelle über das von der zuständigen Landesstelle genutzte und freigegebene Verschlüsselungssystem verfügt und ein entsprechender Schlüssel ausgetauscht wurde.

## *3.4 DSGVO – Anzeigeverfahren Objektfunk*

Im Zusammenhang mit Objektversorgung-Anzeigeverfahren erhebt die BDBOS personenbezogene Daten. Bitte beachten Sie hierzu die Datenschutzhinweise der BDBOS. Länderspezifische Einwilligungserklärungen sind beim Konzeptgespräch zu erfragen.

### *3.5 Datenübermittlung und -qualität*

Die Berechnung und Darstellung von Pegelwerten erfolgt grundsätzlich in dBm.

Die Bezeichnung von Basisstationen erfolgt immer mit der Angabe des Location Area Codes (LAC). Im gesamten Realisierungsvorschlag soll dazu durchgängig die Angabe als Dezimalwert erfolgen.

Koordinatenangaben müssen grundsätzlich im WGS84-Format (Grad-Minute-Dezimalsekunde; GG°MM'SS.ss") angegeben werden!

Während des Planungs- und Errichtungsprozesses erfolgt die Datenlieferung in elektronischer Form. Die Art der Übermittlung (E-Mail, USB-Stick, Cloud, usw.) wird durch die zuständige Landesstelle festgelegt. Mitteilung über und Datenlieferung zu Änderungen von Unterlagen oder Planungen haben unaufgefordert und unverzüglich zu erfolgen.

Mit Schritt 6 des Anzeigeverfahrens sind zur Vorbereitung des funktionalen

Praxistests alle geforderten Unterlagen mit dem aktuellen Stand in der festgelegten Übermittlungsart, sowie in zweifacher Ausführung in ausgedruckter Form incl. DVD in einem Aktenordner der zuständigen Landesstelle zur Verfügung zu stellen.

Abweichungen von dieser Art der Lieferung sind mit der zuständigen Landesstelle abzustimmen.

Jede einzelne Planungsunterlage (s. einzelne Unterkapitel aus [Kapitel 5\)](#page-15-0)) soll jeweils in einer separaten PDF-Datei mit allen Inhalten zusammengefasst werden.

Zusätzlich sind alle Dokumente im nicht schreibgeschützten Originalformat (Office-Programme) beizufügen. Original-Dateien von Sonderprogrammen, wie Architekten-software, Messfiles bzw. Fotos in Maximalauflösung müssen bereitgehalten werden und auf Anforderung übermittelt werden.

Die zu verwendenden Dateibezeichnungen nebst zugehöriger Ordnerstruktur sind in [Kapitel 6](#page-24-0) beschrieben und müssen verwendet werden.

# **4 Anzeigeprozess**

#### *4.1 Allgemeines*

Die Errichtung einer digitalen BOS-Objektfunkanlage unterliegt grundsätzlich dem Anzeigeverfahren für Objektfunkanlagen der BDBOS. Dieses Kapitel unterrichtet den Fachplaner und Errichter darüber, welche Unterlagen zu welchem Zeitpunkt im Anzeigeprozess zu erbringen sind. Hierbei wird vom Anzeigeverfahren teilweise abgewichen. Weitergehende Planungen und Messungen sind erst **nach** Feststellung der Erforderlichkeit einer OV-Anlage zu erstellen. Abweichungen bei Sonderfällen werden projektspezifisch abgesprochen.

Vor Beginn des Anzeige- und Planungsprozesses muss durch die anfordernde BOS die Forderung nach einer entsprechenden Objektfunkversorgung erfolgen. In diesem Rahmen werden in einem gemeinsamen Konzeptgespräch alle Anforderungen und Lösungsansätze erörtert.

Bei Projektbeginn ist zu erfragen, welche technischen Anforderungen seitens des Landes bei der Planung berücksichtigt werden müssen. Der Fachplaner/Objekteigentümer ist verpflichtet, entsprechende Informationen projektaktuell abzufragen. Der Fachplaner/Errichter hat den Objekteigentümer über die Forderungen in Kenntnis zu setzen.

Aufgrund teilweise langer Vorlaufzeiten von der Vorplanung bis zur Realisierung, wird darauf hingewiesen, dass die von der zuständigen Landesstelle vorgegebene Anbindung an das BOS-Netz eine Gültigkeit von maximal 6 Monaten hat (Zeitraum zwischen Anzeigeformular Schritt 3 und Schritt 4).

Können Dokumente in begründeten Einzelfällen nicht oder erst zu einem späteren Zeitpunkt geliefert werden, so ist dies mit der zuständigen Landesstelle vorab abzustimmen.

## *4.2 Konzeptgespräch*

Das Konzeptgespräch dient dazu, Informationen über den Projektablauf und Anforderungen, sowie weitere relevante Themen zu klären. Das Gespräch ist entsprechend der DIN 14024 zu führen und zu dokumentieren.

Der Fachplaner oder Errichter lädt frühzeitig, nach Feststellung der Erforderlichkeit einer Objektfunkanlage, zum Konzeptgespräch ein. Die Dokumentation zum Konzeptgespräch hat innerhalb von 3 Arbeitstagen vorzuliegen.

Beim Konzeptgespräch sind vom Fachplaner/Errichter explizit die gebäudespezifischen Anforderungen bei der zuständigen Landesstelle anzufragen, beispielsweise die Zellwechselbereiche.

Das Anzeigeverfahren kann erst nach dem erfolgreich durchgeführten Konzeptgespräch gestartet werden.

### *4.3 Anzeige Punkt 1: Planung der Netzanbindung*

Mit Übergabe des OV-Anzeigeformulars durch den Fachplaner/Errichter (Punkt 1) an die anfordernde Stelle/BOS (Punkt 2) werden folgende Unterlagen in elektronischer Form übermittelt:

- Objektbeschreibung [\(Kapitel 5.1\)](#page-16-0)
- Kontaktdatenliste [\(Kapitel 5.2\)](#page-16-1)
- Erforderlichkeitsmessungen
- Gebäude-Umfeldmessung ohne Objektfunkanlage
- Panoramamessung
- Alternativ zur Versorgungsmessung ist eine Versorgungsprädiktion zu erstellen
- Protokoll Konzeptgespräch

An dieser Stelle wird das Anzeigeformular vom Fachplaner ausgefüllt und mit den gesamten Anlagen an die Anfordernde Stelle **und** in Kopie an die zuständige Landesstelle in elektronischer Form übermittelt.

#### *4.4 Anzeige Punkt 2: Prüfung durch die anfordernde Stelle*

Bei Punkt 2 des Anzeigeformulars bestätigt die zuständige anfordernde Stelle, bzw. anfordernde BOS, die Erforderlichkeit der Anlage und gibt ggf. weitere technische Vorgaben. Nach Ausfüllen des Formulars übermittelt sie es mit den dazugehörigen Unterlagen an die zuständige Landesstelle.

#### *4.5 Anzeige Punkt 3: Vorgaben durch die zuständige Landesstelle*

Nach Prüfung der eingereichten Unterlagen werden im Anzeigeformular, Punkt 3, die notwendigen Angaben eingetragen und anschließend wird das Anzeigeformular an den Planer/Errichter übermittelt.

## *4.6 Anzeige Punkt 4: Anbinde-Informationen*

Unter Punkt 4 des Anzeigeformulars sind alle Informationen gemäß Ausfüllhinweise der BDBOS einzutragen

Mit Übermittlung des Punkt 4, muss der unterschriebene Verwaltungsvertrag zur Netzanbindung (TMO) an die BDBOS versandt und der Landesstelle in Kopie vorliegen.

Mit Punkt 4 müssen die folgenden Unterlagen eingereicht werden:

- Linkbilanz [\(Kapitel 5.6\)](#page-18-0)
- Pegelplan [\(Kapitel 5.7\)](#page-18-1)
- Berechnung Desensibilisierung Anbinde-Basisstation [\(Kapitel 5.11\)](#page-19-0)
- Umgebungsplan [\(Kapitel 5.3\)](#page-16-2)
- Umgebungsplan mit Antennen [\(Kapitel 5.3\)](#page-16-2)
- Blockschaltbild [\(Kapitel 5.5\)](#page-17-0)
- Redundanzkonzept [\(Kapitel 5.10\)](#page-19-1)
- Laufzeitberechnung [\(Kapitel 5.9\)](#page-19-2)
- Freifeldübergänge [\(Kapitel 5.4\)](#page-17-1)
- Handoverplanung (Konzept) [\(Kapitel 5.8\)](#page-18-2)
- Versorgungsmessung ohne OV der Anbindezelle und Best Server
- Sonstige Anforderungen [\(Kapitel 5.21\)](#page-23-0)

### *4.7 Anzeige Punkt 5: Gestattung der Frequenznutzung*

Nach Erteilung der Genehmigung leitet die BDBOS die Nummer des Frequenznutzungsbescheides über die zuständige Landesstelle an den Planer/Errichter weiter. Nach Übersendung des Punkt 5 an den Fachplaner/Errichter kann dieser nach Voranmeldung (min. 5-tägige Vorlaufzeit per E-Mail) bei der zuständigen Landesstelle die Objektfunkversorgung temporär (max. 8 Stunden) einschalten. Der schriftlichen Voranmeldung ist das AF 5 beizufügen.

Eine permanente Erreichbarkeit eines Ansprechpartners vor Ort während dieser Zeit ist durchgehend zu gewährleisten.

### *4.8 Anzeige Punkt 6: Finale Ausführungsplanung*

Mit Punkt 6 des Anzeigeformulars und **vor** dem funktionalen Praxistest durch die anfordernde Stelle/BOS, sind die folgenden Unterlagen der zuständigen Landesstelle zu übermitteln:

- Versorgungsmessung mit Objektfunkanlage
- Umfeldmessung mit Objektfunkanlage
- Messung der Zellwechsel [\(Kapitel 5.14\)](#page-20-0)
- Anlage 2 zum Verwaltungsvertrag zur Netzanbindung
- Spektrum- und Netzwerkanalyse nach BDBOS-Vorgabe
- Fotos Technikraum und Systemkomponenten [\(Kapitel 5.20\)](#page-23-1)
- Wegbeschreibung Technikraum
- Grundrissplan des Gebäudes mit eingezeichneten Technikraum, Anlagenkomponenten, Kabelwegen, Antennen, Feuerwehrgebäudebedienfeld
- Stückliste [\(Kapitel 5.16\)](#page-20-1)
- Konfiguration der aktiven Komponenten [\(Kapitel 5.17\)](#page-20-2)
- Schrankpläne [\(Kapitel 5.19\)](#page-23-2)
- Übersicht über die Koppelnetzwerke [\(Kapitel 5.12\)](#page-19-3)
- Datenblätter der aktiven Anlagenkomponenten [\(Kapitel 5.22\)](#page-23-0)
- EMV Konformitätserklärung [\(Kapitel 5.23\)](#page-23-3)
- Ggf. Prüfbericht Sachverständiger

#### *4.9 Anzeige Punkt 7: Funktionaler Praxistest*

Es ist ein Termin mit der anfordernden Stelle/BOS, sowie der zuständigen Landesstele abzustimmen.

Der funktionale Praxistest ist zu dokumentieren.

Das Protokoll des Praxistests ist an die zuständige Landesstelle, zusammen mit dem Anzeigeformular, zu übermitteln.

• Protokoll des Praxistests der anfordernden Stelle/BOS

#### *4.10 Anzeige Punkt 8: Freigabe Landesstelle*

Unter Punkt 8 des Anzeigeformulars stimmt die zuständige Landesstelle der Inbetriebnahme zu.

### *4.11 Anzeige Punkt 9: Freigabe BDBOS*

Die BDBOS gestattet die Frequenznutzung und die Inbetriebnahme der Anlage. Mit Übersendung des Anzeigeformulars Punkt 9 an den Errichter über die zuständige Landesstelle erhält der Errichter die Genehmigung zur Inbetriebnahme der Anlage.

# <span id="page-15-0"></span>**5 Planungsunterlagen**

Die nachfolgenden Unterkapitel beschreiben die Inhalte und Darstellung erforderlicher Planungsunterlagen und der finalen Anlagendokumentation, wie sie während des Anzeigeprozesses für OV-Anlagen der Landesstelle übergeben werden müssen.

#### *5.1 Messungen*

#### Sämtliche Messungen sind im Dokument "Messaufgaben digitale **Objektfunkanlagen" (MA-OV) beschrieben**.

Darüber hinaus ist bei der Dokumentation der durchgeführten Messungen zu beachten:

Die Messungen sind jeweils in einem PDF-Dokument darzustellen.

Es sind die vollständigen Messdaten zusätzlich in einer Excel-Tabelle zu liefern, wobei alle messbaren Zellen zu berücksichtigen sind.

Bei der tabellarischen Auswertung im Messbericht (PDF-Dokument), sind die planungsrelevanten Daten auszuwählen und auf einer Seite lesbar darzustellen.

Für die Darstellung von Leistungswerten und Vektorfehler ist folgendes Farbschema zu verwenden:

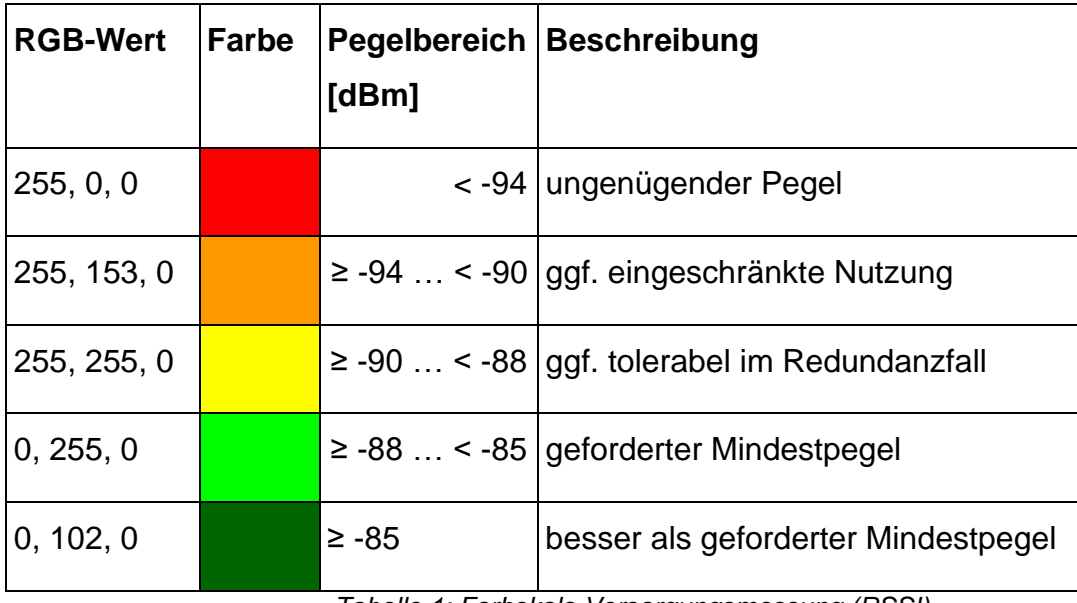

*Tabelle 1: Farbskala Versorgungsmessung (RSSI)*

| <b>RGB-Wert</b> | Farbe | <b>Vektorfehler</b><br>[%] | <b>Beschreibung</b>                                 |
|-----------------|-------|----------------------------|-----------------------------------------------------|
| 255, 0, 0       |       |                            | >25 Kritischer Fehlerwert                           |
| 255, 153, 0     |       |                            | $\leq$ 25  15  ggf. eingeschränkte Nutzung          |
| 255, 255, 0     |       |                            | $\leq$ 15  > 10   ggf. ausreichende Signal qualität |
| 0, 255, 0       |       |                            | $\leq$ 10  > 5   gute Signal qualität               |
| 0, 102, 0       |       | $\leq 5$                   | sehr gute Signalqualität                            |

*Tabelle 2:Versorgungsmessung (Vektorfehler)*

#### <span id="page-16-0"></span>*5.2 Objektbeschreibung*

Zur Dokumentation der Objektfunkanlage in der BDBOS Datenbank werden Informationen aus der Objektbeschreibung benötigt.

Für die Objektbeschreibung ist die Dateivorlage 1 zu verwenden.

Handelt es sich bei dem Objekt um einen Campus, o. ä., so ist auch ein Gelände-Übersichtsplan mit ausreichender Beschriftung zur Orientierung beizufügen.

#### <span id="page-16-1"></span>*5.3 Kontaktdatenliste*

Zwecks Austausches von Informationen wird eine Kontaktdatenliste benötigt. Dieses muss durch den Planer/Errichter zum frühestmöglichen Zeitpunkt erstellt und aktuell gehalten werden. Es ist die Dateivorlage 2 zu verwenden.

Die Kontaktdaten der zuständigen Landesstelle sind [Kapitel 7.1](#page-28-0) zu entnehmen.

### <span id="page-16-2"></span>*5.4 Umgebungsplan*

Der Umgebungsplan soll der zuständigen Landesstelle Aufschluss darüber geben, in welchem Bereich sich das Objekt befindet.

Die BDBOS verwendet den Umgebungsplan mit Antennen zur Dokumentation der Objektfunkanlage und zur Anzeige bei der BNetzA.

Es sind die Freifeldübergänge, sowie Positionen von Anbindeantennen (ABA, nur TMO) und Außenantennen (DMO/TMOa) einzuzeichnen.

Es ist mit den zuständigen BOS zu klären, wo Kräfteansammlungen im Einsatzraum (bspw. Bereitstellungsräume etc.) liegen. Diese sind im Umgebungsplan einzutragen und in die Objektfunkanlage einzubeziehen.

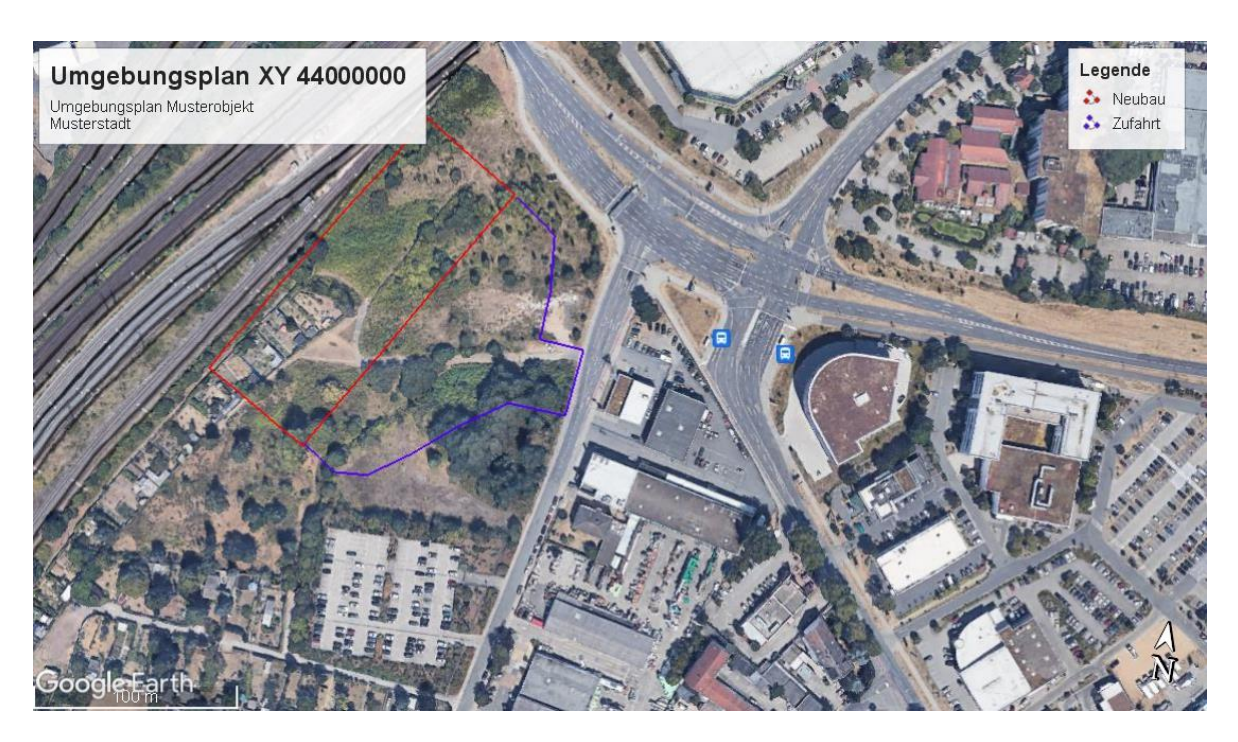

*Abbildung 1: Umgebungsplan (Beispiel) Quelle: "google earth"*

### <span id="page-17-1"></span>*5.5 Freifeldübergänge*

Es ist eine Liste basierend auf der zur Verfügung gestellten Vorlage 3 zu erstellen, welche alle Übergänge zum Freifeld aufführt.

In diese Vorlage werden auch die Koordinaten aller vorhandenen Anbinde- und Außenantennen übernommen.

#### <span id="page-17-0"></span>*5.6 Blockschaltbild*

Das Blockschaltbild zeigt die Komponenten der Objektfunkanlage in schematischer

Darstellung und räumlicher Verteilung.

Die verschiedenen Komponenten sind eindeutig zu kennzeichnen.

## <span id="page-18-0"></span>*5.7 Linkbilanz*

In der Linkbilanz wird dargestellt, dass die Versorgungspegel im Gebäude im ungünstigsten Fall (aufgetrennter Ring/Schleife, Funkteilnehmer am weit entferntesten Ort etc.) erreicht werden. Des Weiteren soll durch eine ausgeglichene Linkbilanz sichergestellt werden, dass die Funkgeräte der Einsatzkräfte auch im Uplink (Hinweis: Systemdynamik beachten) die Gegenstelle erreichen.

Es ist jeweils eine Linkbilanz für den Uplink, sowie für den Downlink von der Signalquelle (EIRP) bis zum Endgerät für jeden Versorgungsring in Tabellenform (ungeschützte Excel-Datei o. ä. und PDF) zu erstellen. Dabei sind alle Dämpfungen und Verstärkungen zu berücksichtigen und darzulegen. Die Komponenten sind eindeutig zu kennzeichnen.

## <span id="page-18-1"></span>*5.8 Pegelplan*

Zur Erlangung der vorgegebenen Versorgungsgüte ist in der Planungsphase ein Pegelplan auf Basis des Blockschaltbildes zu erstellen. Im HF-Verteilernetzwerk sind geplante Pegelwerte und Referenzpunkte nachvollziehbar anzugeben.

Hierbei sind die jeweiligen berechneten Dämpfungen (in dB mit einer Nachkommastelle) anzugeben.

### <span id="page-18-2"></span>*5.9 Handoverplanung*

Zur Planung der Handover sind die Zellwechselparameter der Anbinde- und Nachbarzellen erforderlich:

- Fast Reselection Threshold (FRT)
- Slow Reselection Threshold (SRT)
- Fast Reselection Hysteresis (FRH)
- Slow Reselection Hysteresis (SRH)

Die Anbindezelle wird im Rahmen des Anzeigeverfahren (Punkt 3) von der zuständigen Landesstelle übermittelt.

Die Planung der Handover ist mit den Slow Reselection Parametern zu erstellen. Die Zellwechsel sind grundsätzlich an den Ein- und Ausgängen des Objekts zu planen.

Basierend auf der Liste der Freifeldübergänge sind die Handoverbereiche in der

Vorlage 4 einzutragen. Dazu werden die geplanten Pegel der Inhouse-Zelle und der jeweiligen Best-Server-Freifeld-Zelle in dBm in Abhängigkeit zur Entfernung angegeben.

Findet die Anbindung eines Objektes aus Redundanzgründen an zwei unterschiedliche Basisstationen statt, so ist die Liste der Handover - Planung für jede Anbindung zu erstellen.

#### <span id="page-19-2"></span>*5.10 Laufzeitberechnung*

Die Berechnung der Signallaufzeit *in µs* beginnt an der Anbindeantenne des TMO-Repeaters. Die Darstellung erfolgt in Tabellenform. Von dort aus ist eine Laufzeitberechnung für jede HF-Kabellinie durchzuführen. Dabei ist das optische Verteilsystem zu berücksichtigen.

#### <span id="page-19-1"></span>*5.11 Redundanzkonzept*

Es ist ein Redundanzkonzept zu erstellen.

Die Beschreibung der Redundanz erfolgt in Textform, ggf. mit Abbildungen und Plänen.

#### <span id="page-19-0"></span>*5.12 Desensibilisierung der Anbinde-Basisstation*

Die Berechnung ist incl. aller Einflussfaktoren darzustellen und in dB anzugeben. Sie ist entsprechend dem L-OV durchzuführen und nachvollziehbar zu dokumentieren.

Bei einer redundanten Netzanbindung ist die Berechnung separat für jede Anbindung zu erstellen.

Bei bandselektiver Anbindung muss die Betrachtung der Desensibilisierung nicht nur für den Best-Server, sondern auch für die im Wirkungsbereich der Anbindeantenne liegenden weiteren Basisstationen durchgeführt werden. Hierbei sind nur Basisstationen zu berücksichtigen deren Pegeldifferenz maximal 20 dB beträgt.

#### <span id="page-19-3"></span>*5.13 Koppelnetzwerke*

Sind Koppelnetzwerke vorhanden, sind diese zu dokumentieren. Folgende Angaben müssen mindestens enthalten sein:

- Bauteile mit Hersteller und Typbezeichnung
- Frequenzbereiche und Pegelwerte aller Anschlüsse (auch innerhalb des Koppelfeldes)

Es muss sichergestellt und nachgewiesen werden, dass die notwendige Entkopplung zwischen den Sende- und Empfangseinrichtungen sowie in Richtung der Antennen (insbes. Anbindeantenne) erreicht wird.

## *5.14 Aktives Verteilsystem (SE Einheiten)*

Wird ein aktives Verteilsystem eingesetzt, so ist dieses in einem separaten Blockschaltbild zu dokumentieren und die Datenblätter sind beizufügen.

#### <span id="page-20-0"></span>*5.15 Handover -Darstellung*

Die Messung MA-OV durchzuführen und in der Vorlage 4 zu dokumentieren. Der praktische Nachweis mittels HRT ist durch den Errichter als Eigenerklärung zu erbringen.

#### *5.16 Kabelverlaufspläne*

Kabelverlaufspläne beinhalten alle aktiven und passiven Komponenten des verteilten Antennensystems (VAS), welche eindeutig gekennzeichnet werden müssen.

#### <span id="page-20-1"></span>*5.17 Stückliste/Materialliste*

Es ist eine Liste der wesentlichen Anlagenteile (HF-Komponenten, Verteilsystem, Steuerleitungen) zu erstellen.

Diese hat mindestens zu enthalten:

- Eindeutige Kennzeichnung
- Hersteller/Typbezeichnung
- Montageort
- Leitungslängen

#### <span id="page-20-2"></span>*5.18 Konfigurationen aktiver Komponenten*

Zum Nachweis der tatsächlichen Konfiguration sind die Einstellungen aller aktiven Komponenten zu dokumentieren. Hierzu gehören

- der/die TMO Luftschnittstellen Repeater (TMOR)
- die TMOa Basisstation
- die DMO-Repeater
- alle Komponenten des aktiven (optischen oder elektrischen) Verteilsystems.

Die Dokumentation der Systemkonfiguration ist entweder als html-Auszug aus der Systemtechnik oder falls dies nicht möglich ist, als Screenshots nachzuweisen und in einem PDF-Dokument je Gerätetyp einzureichen.

Die Firm- / Gerätesoftware muss des funktionalen Praxistests, bzw. der Feststellung der Störfreiheit, auf dem aktuellen Stand sein.

### **5.18.1 DMO-Repeater**

Es sind mindestens folgende Werte jedes DMO-Repeaters zu dokumentieren:

- Seriennummer/Gerätenummer
- Eingestellte Frequenz (incl. Rufgruppenname)
- Sendeleistung
- Nachlaufzeit
- Timer automatische Abschaltung
- Intervall zyklischer Selbsttest

#### **5.18.2 Autarke Basisstation (TMOa)**

Es sind mindestens folgende Werte jeder TMOa-Anlage zu dokumentieren:

- Typ / Hersteller
- Seriennummer
- Software- / Firmware-Version
- LAC
- BCC (Base Station Colour Code)
- RDC (Radio Downlink Counter)
- Frequenz / Netzkenner
- Hinterlegte Rufgruppen
- Eingestellte Sendeleistung
- Endgerätefilter
- Late Entry Aktivierung
- Timer Nachlaufzeit
- Timer automatische Abschaltung
- Intervall Zyklischer Selbsttest

### **5.18.3 TMO-Repeater**

Es sind nur TMO-Repeater mit einer Filterbandbreite <35 kHz zu verwenden. Abweichungen sind grundsätzlich mit der zuständigen Landesstelle im Vorfeld abzustimmen.

Beim TMO-Repeater sind mindestens folgende Einstellungen zu dokumentieren:

- Repeater Typ und Hersteller
- Seriennummer
- Firmware Version
- Hardware-ID
- Duplex-Abstand UL/DL
- Frequenzband
- Kanalkonfiguration
- Programmierte Kanäle
- Eingangsdämpfung
- Programmierte Uplink/Downlink Frequenzen
- Uplink Muting Squelch je Kanal
- Uplink-Muting Dämpfung
- Filtereinstellungen UL/DL
- Max. Sendeleistung UL/DL
- Eingestellte Störmeldungen mit Schwellwerten

#### **5.18.4 Optische / elektrische Verteilsysteme**

Mindestdokumentation Optische Master Unit, bzw. Masterunit:

- OMU /Master Typ und Hersteller
- Seriennummer
- Firmware Version
- Hardware-ID
- Anzahl der RU / Slaves
- Eingangspegel Downlink
- Dämpfung Uplink/Downlink
- Statusabfrage Remote Units
- Statusabfrage optischer Link
- Eingestellte Störmeldungen mit Schwellwerten

Folgende Konfigurationsinformationen der Optischen Remote Unit, bzw. des elektrischen Slaves müssen vorliegen:

- ORU/Slave Typ und Hersteller
- Seriennummer
- Firmware Version
- Hardware-ID
- Optical Loss Compensation
- RU/Slave Summenleistung
- Optische Level (ORU)
- Level Pilotton (ORU)
- Dämpfung Uplink / Downlink
- Eingestellte Alarme mit Schwellwerten

#### *5.19 Fernwirken*

Fordert die zuständige anfordernde BOS / Landesstelle für die Objektfunkanlage (netzgebunden oder nicht netzgebunden) ein Fernwirken (Ein-/Ausschalten der Anlage), sind die technischen Informationen darzulegen. Dazu gehören beispielsweise GSM-Module, Rufnummern und Einwahlkonzepte,

Kontaktbelegungen mit Funktionen usw. Außerdem besondere Absprachen mit den zuständigen Dienststellen sowie alle involvierten Ansprechpartner.

## <span id="page-23-2"></span>*5.20 Schrankpläne*

Von den Systemschränken sind Schrankpläne zu liefern.

## <span id="page-23-1"></span>*5.21 Fotos Technikraum und Systemkomponenten*

Es sind Fotografien der Systemtechnik und Technikräume, sowie der Installationsorte der Anbindeantennen zu erstellen. Diese sind eindeutig zu kennzeichnen und in einer PDF-Datei zu übermitteln.

### <span id="page-23-0"></span>*5.22 Datenblätter*

Es sind die Datenblätter aller Komponenten der Objektfunkanlage beizufügen.

## <span id="page-23-3"></span>*5.23 EMV Konformitätserklärung*

Bei jeder Versorgungsvariante sind alle Konformitätserklärungen der Dokumentation digital beizufügen.

## *5.24 Festfunkstationen (FRT)*

FRT sind bei der der Planung Objektfunkanlagen anzugeben und zu berücksichtigen.

### *5.25 Sonstige Anforderungen*

Weitere objektfunkanlagenspezifische Anforderungen sind der Dokumentation beizufügen.

# <span id="page-24-0"></span>**6 Dateibezeichnungen und Ordnerstruktur**

Alle Planungs- und Errichtungsunternehmen haben die vorgegebene Ordnerstruktur und die Dateibezeichnungen zu verwenden.

#### *6.1 Ordnerstruktur*

Folgende Ordnerstruktur ist zu verwenden:

10\_1\_Allgemeines 10\_2\_Vertraege und Vorgaben 10\_3\_Messungen 10\_4\_Änderungen und abhängige NÄM 10\_5\_Planung 10\_6\_Abnahme und Inbetriebsetzung 10 7 Betrieb und Wartung 10\_8\_Schriftverkehr

Es sind hierbei keine Unterordner anzulegen!

#### *6.2 Dateibezeichnungen*

Die im Anzeigeverfahren einzureichenden Unterlagen sind einheitlich zu bezeichnen.

Folgende Syntax ist zu verwenden:

#### **Standortnummer\_jjjjmmtt\_10\_x\_Dateibezeichnung.Dateityp**

Beispiel: NI1000044a\_20200423\_10\_1\_AFS4.pdf

jjjjmmtt: Datum der Dokumentenerstellung

So lange die Standortnummer noch nicht bekannt ist, ist nachfolgende Benennung zu verwenden:

Beispiel: "OV\_HB\_Klinikum-Bremen\_20200222\_10\_5\_BSB.pdf".

Dateien im Originalformat sind gleich der PDF-Dateien zu benennen. Sie unterscheiden sich nur in der Endung (Dateityp). Je Dokument ist jeweils eine Datei im PDF-Format abzulegen. Sofern gefordert, wird eine zweite im Originalformat abgelegt. Falls mehrere Dateien einer Art vorhanden sind, so sind diese sinnvoll zu nummerieren. Ordner- bzw. Dateinamen dürfen keine Leerzeichen enthalten.

# *6.3 Dateien-Ordner-Zuordnung*

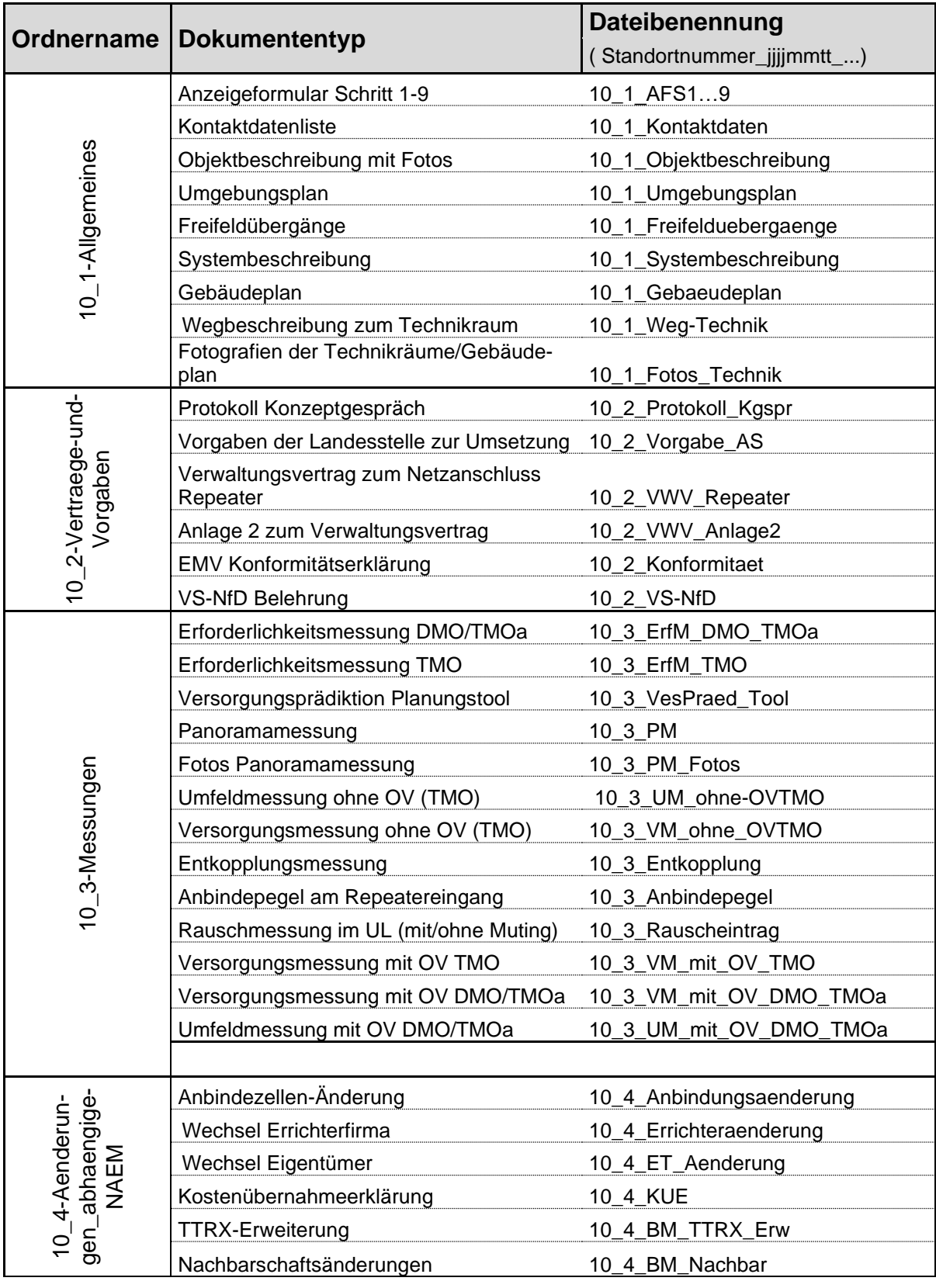

| Ordnername                                      | <b>Dokumententyp</b>                      | Dateibenennung                  |
|-------------------------------------------------|-------------------------------------------|---------------------------------|
|                                                 |                                           | (Standortnummer_yyyymmdd_)      |
| 10_5-Planung                                    | Blockschaltbild                           | 10_5_BSB                        |
|                                                 | Linkbilanz                                | 10_5_LB                         |
|                                                 | Pegelplan                                 | 10_5_Pegelplan                  |
|                                                 | Berechnung der Desensibilisierung         | 10_5_Desensibilisierung         |
|                                                 | Umgebungsplan mit Antennen                | 10_5_Umgebungsplan_Ant          |
|                                                 | Laufzeitberechnung                        | 10_5_Laufzeit                   |
|                                                 | Redundanzkonzept                          | 10 5 Redundanz                  |
|                                                 | Kabelverlaufsplan (AP/EP)                 | 10_5_AP_EP                      |
|                                                 | <b>Stückliste</b>                         | 10 5 Stueckliste                |
|                                                 | Handoverplanung                           | 10_5_Handover                   |
|                                                 | Koppelfeldplan                            | 10_5_Koppelfeld                 |
|                                                 | Schrankplan                               | 10_5_Schrankplan                |
|                                                 | Datenblatt Antenne                        | 10_5_DBL_Antenne                |
|                                                 | Datenblatt Strahlerkabel                  | 10_5_DBL_Strahlerkabel          |
|                                                 | Datenblatt Feederkabel                    | 10_5_DBL_Feederkabel            |
|                                                 | Datenblatt Jumperkabel                    | 10_5_DBL_Jumperkabel            |
|                                                 | Datenblatt Koppler etc.                   | 10_5_DBL_Koppler                |
|                                                 | Datenblatt LWL                            | 10_5_DBL_LWL                    |
|                                                 | Datenblatt OMU/Master                     | 10_5_DBL_OMU                    |
|                                                 | Datenblatt Remote Unit/Slave              | 10_5_DBL_RU                     |
|                                                 | Datenblatt Repeater                       | 10_5_DBL_TMOR                   |
|                                                 | Datenblatt DMO-Repeater/TMOa-BS           | 10_5_DBL_DMO_TMOa               |
|                                                 | Datenblatt USV                            | 10_5_DBL_USV                    |
|                                                 | Datenblatt sonst.                         | 10_5_DBL_sonstige               |
| e-und<br>em<br>E<br>Inbetriebnah<br>10_6-Abnahm | Inbetriebsetzungsprotokoll                | 10_6_Inbetriebsetzungsprotokoll |
|                                                 | Konfigurationen Repeater                  | 10_6_Konfig_TMOR                |
|                                                 | Konfigurationen OMU/Master                | 10_6_Konfig_OMU_Master          |
|                                                 | Konfigurationen ORU/Save                  | 10_6_Konfig_RU_Slave            |
|                                                 | Konfigurationen DMO-Repeater / TMOa       | 10_6_Konfig_DMO_TMOa            |
|                                                 | Prüfbericht Sachverständiger baurechtlich | 10_6_Bericht_SV_Bau             |
|                                                 | Prüfbericht Sachverständiger Funktechnik  | 10_6_Bericht_SV_Funk            |
|                                                 | Funktionsprüfung anfordernde BOS          | 10_6_Funktionspruefung          |
| und-Wartung<br>$107-Be$<br>trieb-               | Remotezugang                              | 10_7_Remotezugang               |
|                                                 | Wartungsvertrag                           | 10_7_Wartungsvertrag            |
|                                                 | Wartungsprotokoll                         | 10_7_Wartungsprotokoll          |
|                                                 | Instandsetzungsprotokoll                  | 10_7_Instandsetzungsprotokoll   |
| verkehr<br>$\frac{10-8}{\text{Schrift}}$        |                                           |                                 |

*Tabelle 3: Ablagesystem Dokumentationsordner*

Tabelle 1 veranschaulicht, welche Dateien in welchem Ordner abzulegen und zu benennen sind. Hierbei sind keine Unterordner anzulegen.

Nicht alle hier aufgeführten Dateien sind bei jedem Projekt erforderlich. Es sind keine Leerdokumente einzureichen.

## *6.4 Deckblatt*

Alle Ordner der Dokumentation in Papierform müssen mit einem Deckblatt versehen werden, welches folgende Angaben enthält:

- Objektname und Installationsort
- Nutzungsart des Objektes (wenn nicht aus Namen ersichtlich)
- Ordnerbezeichnung und Nummerierung
- Eigentümer und/oder ggf. Nutzer des Gebäudes
- ausführender Planer der Gebäudefunkanlage (inkl. Kontaktdaten),
- ausführender Errichter der Gebäudefunkanlage (inkl. Kontaktdaten)
- Installationszeitraum
- Termin der geplanten Fertigstellung

#### *6.5 Dateivorlagen*

An dieser Stelle sind nochmals alle Dateivorlagen aufgelistet, die von den Landesstellen zur Verfügung gestellt werden. Sie stehen unter dem in Kapitel 1 benannten Links zum Herunterladen bereit.

Diese Dateivorlagen sind, soweit nicht explizit darauf hingewiesen wird, im Anzeigeverfahren zu verwenden.

Folgende Vorlagen sind verfügbar:

- Vorlage\_1\_Objektbeschreibung
- Vorlage 2 Kontaktdatenverzeichnis
- Vorlage 3 Freifeldübergänge
- Vorlage\_4\_Handover-Darstellung
- Vorlage 5 Funktionsprüfung

# **7 Anhang**

# <span id="page-28-0"></span>*7.1 Liste der zuständigen Landesstellen Digitalfunk*

#### **Bremen**

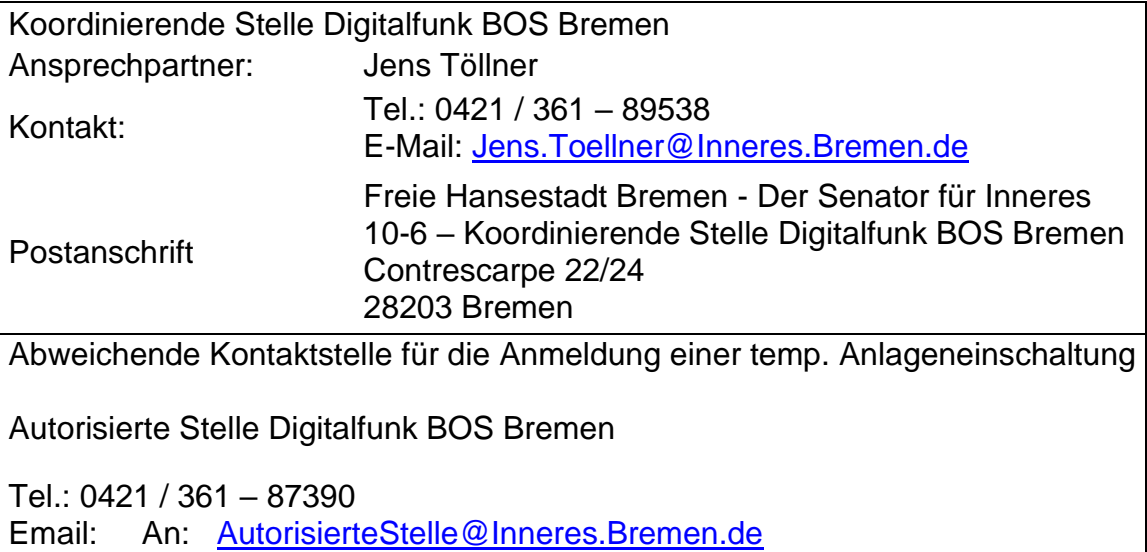

CC: [Jens.Toellner@Inneres.Bremen.de](mailto:Jens.Toellner@Inneres.Bremen.de)

#### **Hessen**

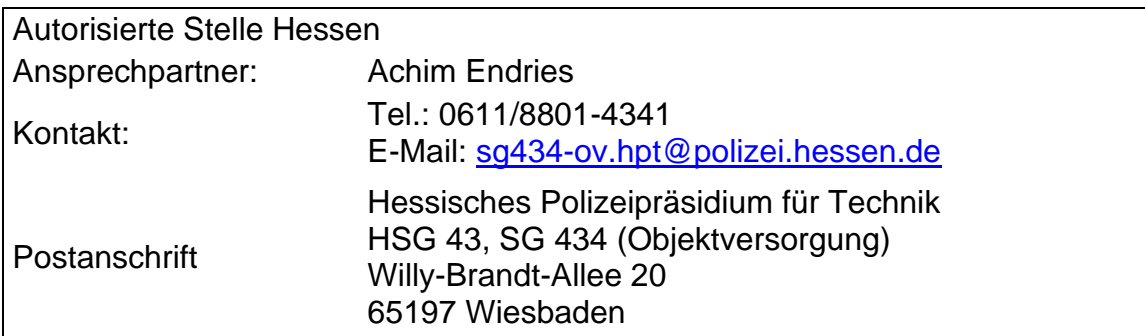

#### **Niedersachsen**

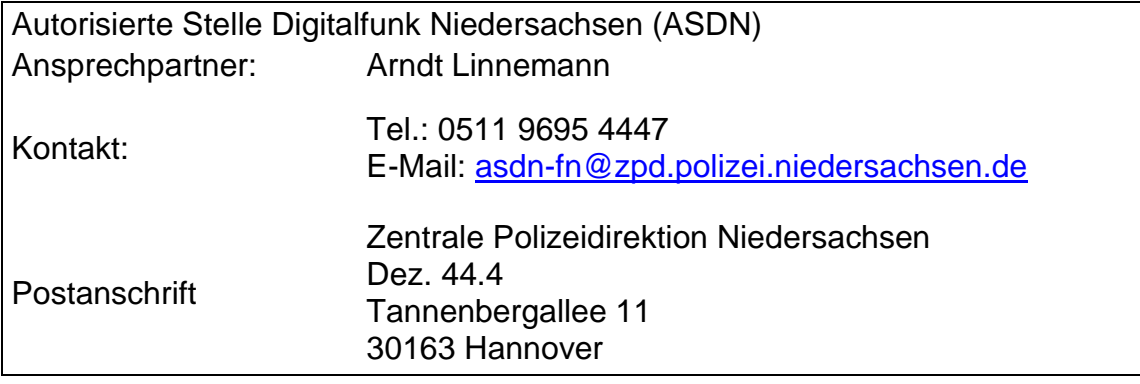

#### **Nordrhein-Westfalen**

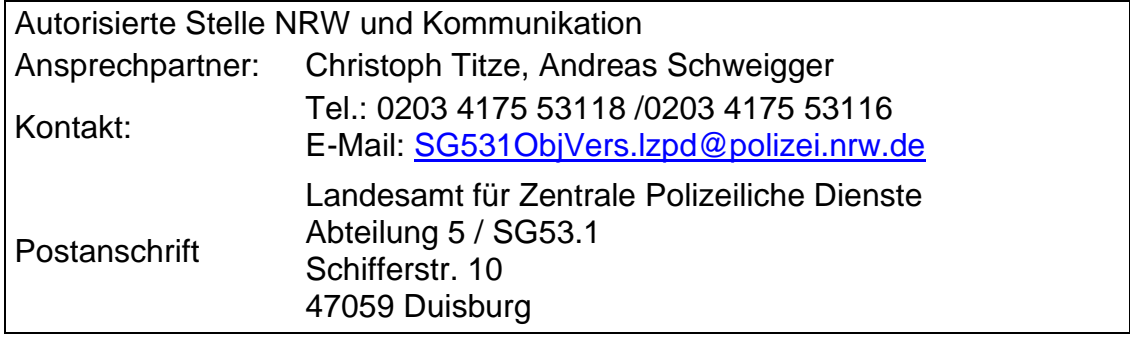

#### **Schleswig-Holstein**

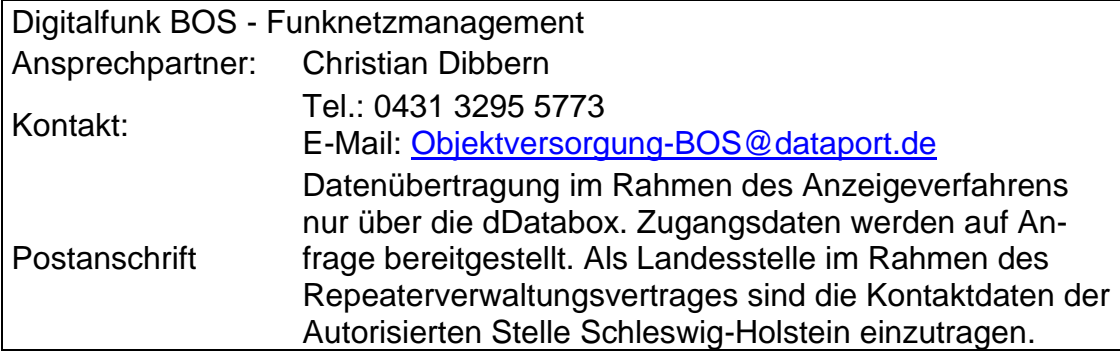

#### **Baden-Württemberg**

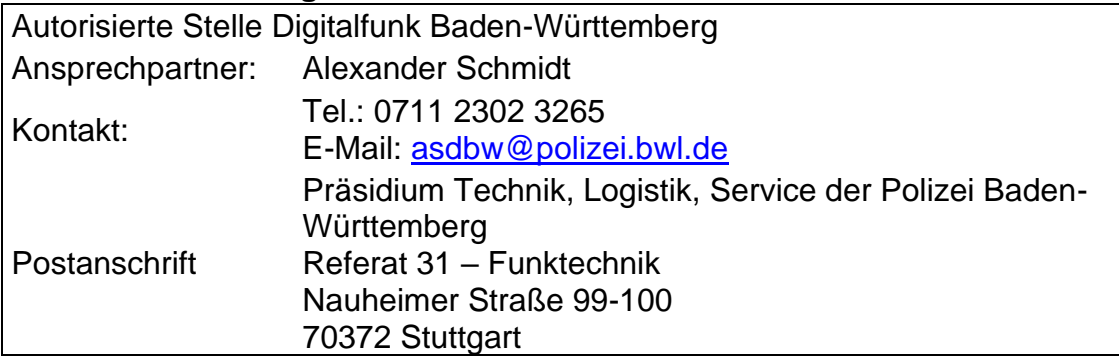

#### **Sachsen-Anhalt**

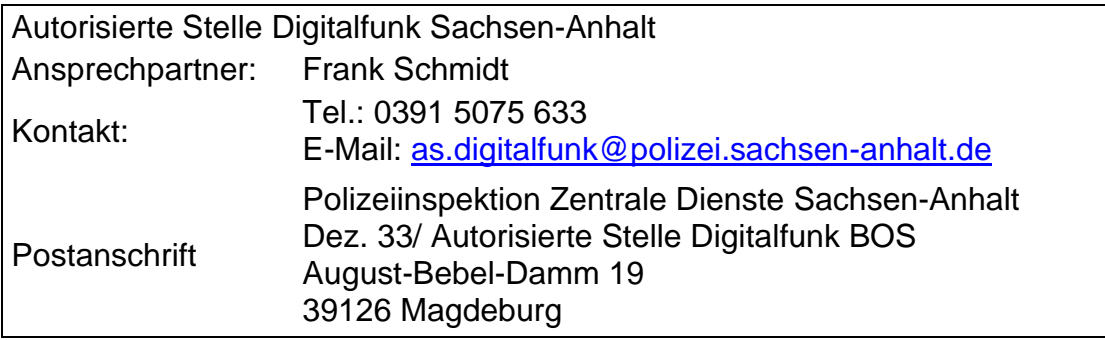

#### **Thüringen**

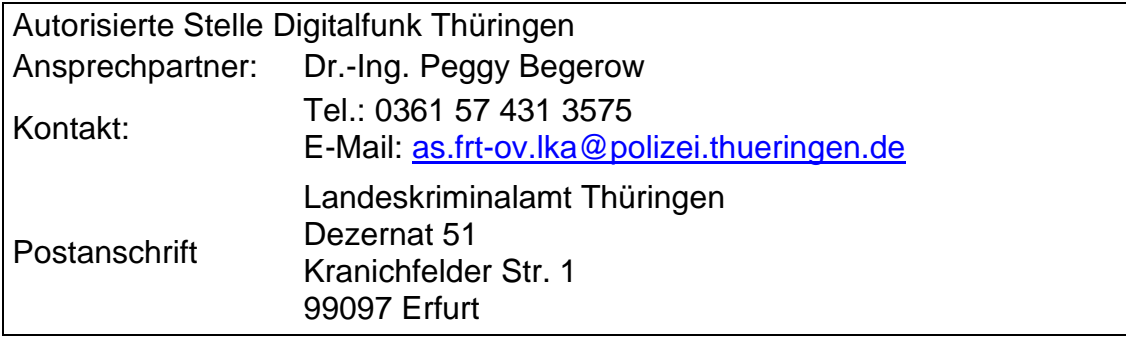

#### **Sachsen**

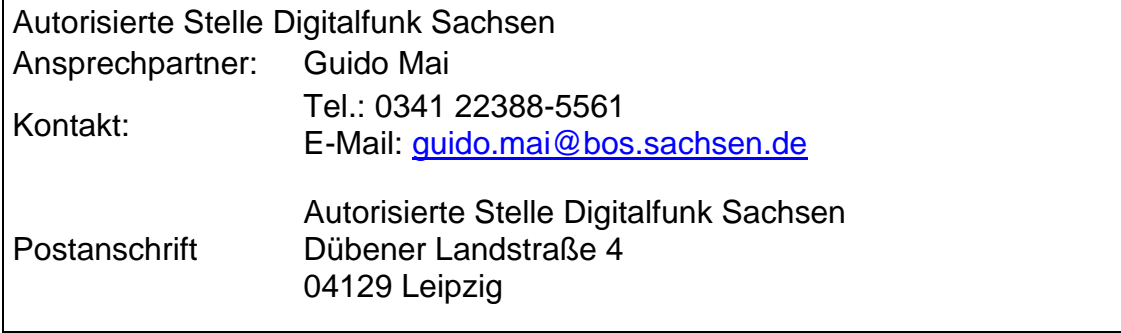

#### **Berlin**

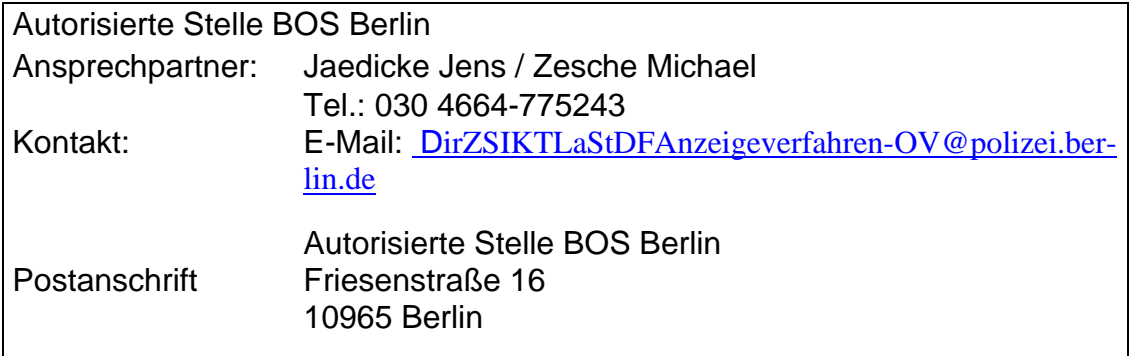

#### **Rheinland-Pfalz**

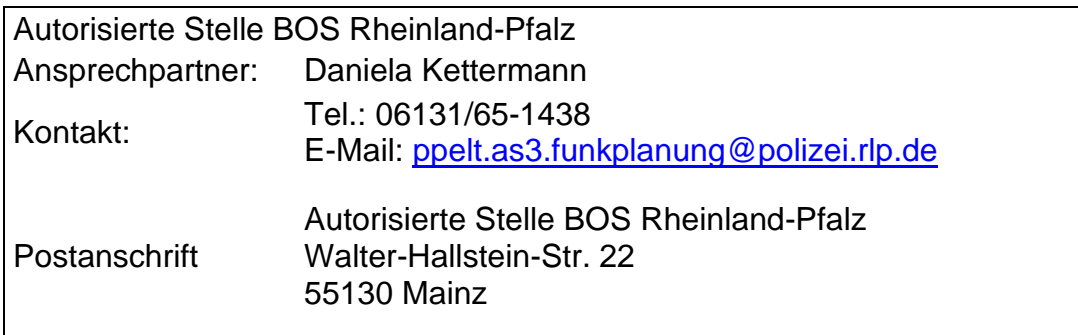

#### *7.2 Quellenverzeichnis*

- [1] "*Leitfaden zur Planung und Realisierung von Objektfunkversorgungen*"; aktuelle Vers., Hrsg. Bundesanstalt für den Digitalfunk der Behörden und Organisationen mit **Sicherheitsaufgaben**
- [2] Website der BDBOS zum Thema Objektfunkversorgung:

[http://www.bdbos.bund.de/DE/Fachthemen/Objektversorgung](http://www.bdbos.bund.de/DE/Fachthemen/Objektversorgung/objektversorgung_node.html) [/objektversorgung\\_node.html](http://www.bdbos.bund.de/DE/Fachthemen/Objektversorgung/objektversorgung_node.html)

- [3] "*Anzeigeformular Objektversorgung mit Ausfüllhinweisen*"; Hrsg. Bundesanstalt für den Digitalfunk der Behörden und Organisationen mit Sicherheitsaufgaben
- [4] "*Verwaltungsvertrag zur Netzanbindung Repeater mit Anlagen*"; Hrsg. Bundesanstalt für den Digitalfunk der Behörden und Organisationen mit Sicherheitsaufgaben
- [5] DIN 14024; Hrsg. Deutsches Institut für Normung